## www.Padasalai.Net www.CBSEtips.in www.Padasalai.Net www.Padasalai.Net

w.CBSEtips.in ww.CBSEtips.in

 $\frac{1}{2}$ 

 $\frac{1}{2}$ 

Class : XII<br>Time : 3 Hrs ACCOUNTANCY Regr. No.:<br>Max Marks : 90 Class : XII<br>Time : 3 Hrs ACCOUNTANCY egr. No.: Ĩ. Choose the correct Answers :-1. The amou<br>(a) Total d<br>(c) Bills re<br>2. Opening<br>balance o<br>(a)  $\overline{5}$  30,00<br>3. Receipts: F credit sales can be computed from<br>rs account (b) Total creditors account<br>he account (d) Bills payable account<br>nce of debtors: ₹ 30,000, cash received: ₹ 1,00,000, c<br>otors is<br>(b) ₹ 1,30,000 (c) ₹ 40,000<br>payments account Nt<br>
Nit sales: ₹ 90,000; closing<br>
N ₹ 20,000 1. The amoun<br>(a) Total de.<br>(c) Bills rece<br>2. Opening ba<br>balance of (a)  $\overline{8}$  30,000<br>3. Receipts an where  $(8, 8)$ <br>
Referred to  $(8, 1)$ <br>
Referred to  $(8, 1)$ <br>
Referred to  $(8, 1)$ <br>
Referred to  $(8, 1)$ <br>
Referred to  $(8, 1)$ <br>
Referred to  $(8, 1)$ <br>
Referred to  $(8, 1)$ <br>
Referred to  $(8, 1)$ **Example 12**<br>
wyments acount is a depthenic of  $\sqrt{2}$  and  $\sqrt{2}$  and  $\sqrt{2}$  and  $\sqrt{2}$  and  $\sqrt{2}$  and  $\sqrt{2}$  and  $\sqrt{2}$  and  $\sqrt{2}$  and  $\sqrt{2}$  and  $\sqrt{2}$  and  $\sqrt{2}$  and  $\sqrt{2}$  and  $\sqrt{2}$  and  $\sqrt{2}$  and  $\sqrt{2}$ 4. Income a<br>
(a) Profit<br>
5. Legacy is<br>
(a) Reven<br>
6. As per th<br>
partners i<br>
(a) 8% pe. Experience Account is prepared to find out<br>
Sis (b) Cash and bank balance (c) Surplus or defit<br>
expenditure (b) Capital expenditure (c) Revenue<br>
lian Partnership Act, 1932, the rate of interest allow<br>
um (b) 12% per annum (d) Financial position<br>
eipt (d) Capital receipt<br>
d on loans advanced by<br>
d) 6% per annum 9. Income and<br>
(a) Profit or<br>
5. Legacy is a<br>
(a) Revenue<br>
6. As per the<br>
partners is<br>
(a) 8% per a (d) Financial position<br>pt  $\left(\begin{array}{c} 0 \end{array}\right)$  (d) Capital receipt<br>on loans advanced by 7. (a) Intered<br>
(b) Intered<br>
(c) Intered<br>
(d) Share<br>
8. Profit after<br>
partner, is<br>
Find out of capital - Credited to capital account<br>loan - Debited to capital account<br>of t Credited to capital account<br>terest on drawings, interest on capital and remunule<br>itled to receive commission.<br> $\frac{65}{6}$  TFO www.Padasalai.Net (b) Interest<br>
(c) Interest<br>
(c) Interest<br>
(d) Share of<br>
8. Profit after<br>
partner, is defined and contract of the field of the field of the field of the field of the field of the field of the field of the field of the field www.com.com.com.com.com.com.com/<br>www.com/station/2019/07/2019<br>ging such commission.com/<br>www.commission.com/station/2019/2019/2019 (a) Super<br>
(b) Super<br>
(c) Super<br>
(d) Super<br>
10. Super pro.<br>
(a) Capital it = Total profit / number of years<br>it = Weighted profit / number of years<br>it = Average profit - Normal profit<br>it = Average profit × Years of purchase<br>the difference between<br>ployed and average profit (b) Assets and liabili www.Padasalai.Net (a) Super p<br>
(b) Super p<br>
(c) Super p<br>
(d) Super p<br>
10. Super profi www.Padasalai.Net

- 
- 
- (d) Current year's profit and average profit

 $(a)$  Real  $A/c$ <br>(a) Real  $A/c$  $(1)$  Revaluation<br>(a) Real A

Vert 12 Accountancy - Qty - NMK - Page-1 (d) Impersonal A/c<br>12 Accountancy - Qty - NMK - Page-1

www.Padasalai.Net www.CBSEtips.in www.Padasalai.Net www.Padasalai.Net

w.CBSEtips.in ww.CBSEtips.in

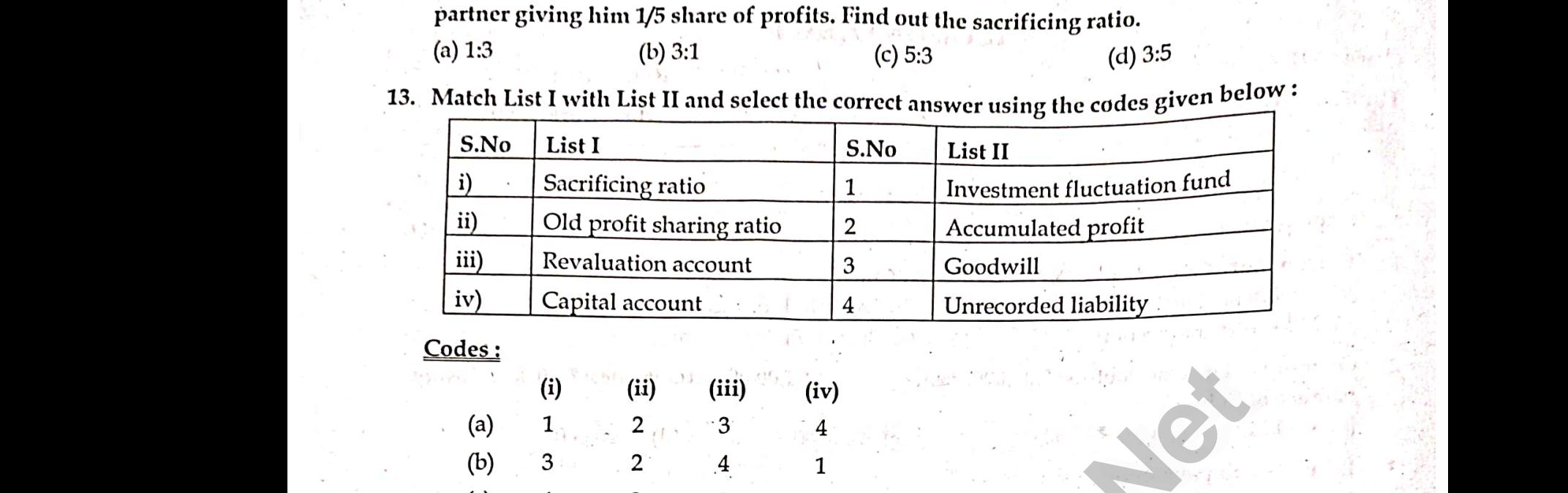

www.Padasalai.Net

ww.Padasalai.

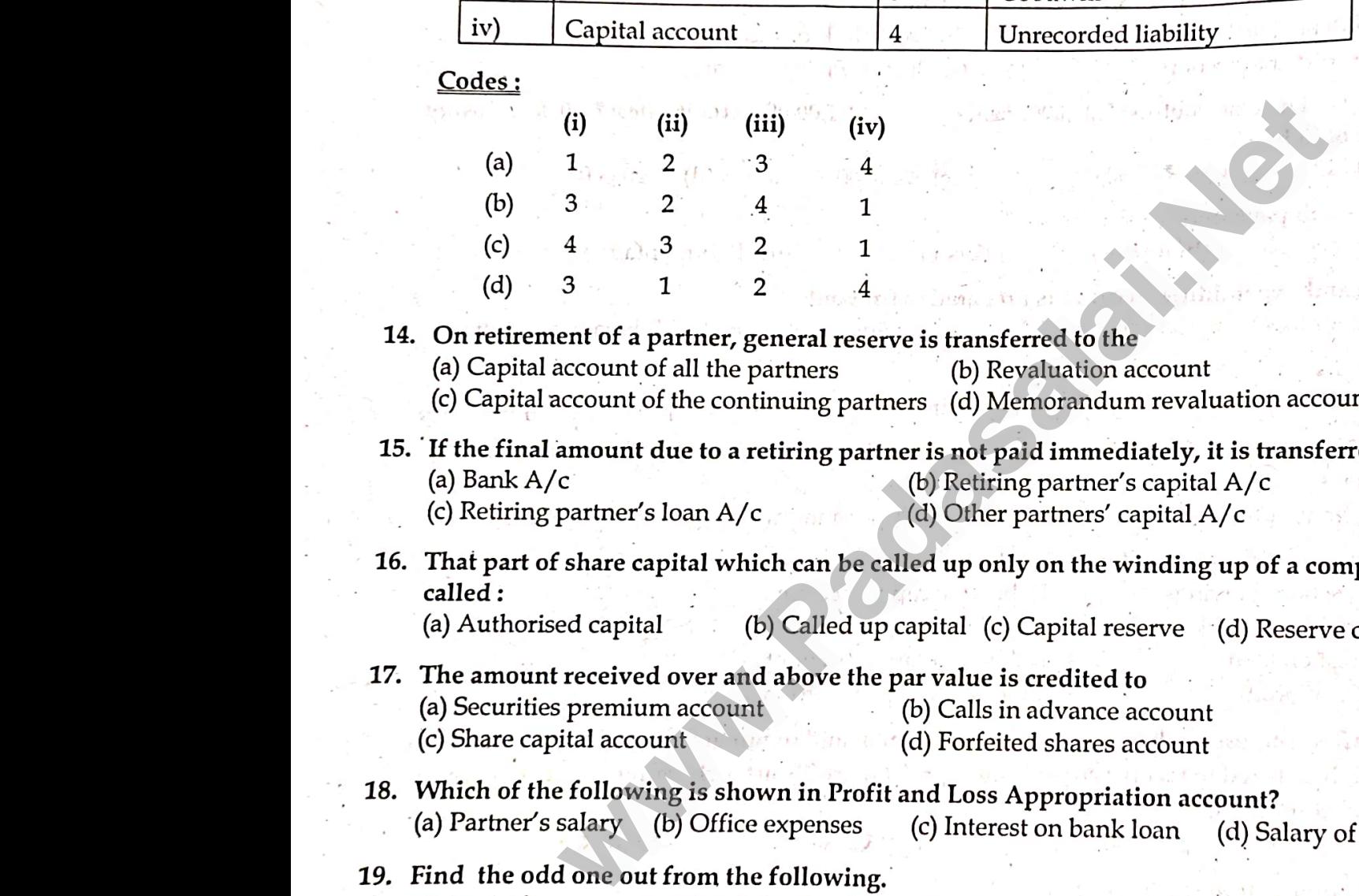

- 
- 
- 
- 14. On retir<br>
(a) Capit<br>
(c) Capit<br>
15. If the fir<br>
(a) Bank<br>
(c) Retiri ent of a partner, general reserve is transferred to<br>account of all the partners (b) Revaluation<br>account of the continuing partners (d) Memorano<br>amount due to a retiring partner is not paid imm<br>c<br>(b) Retiring partner's loan www.count<br>
revaluation account<br>
tely, it is transferred to<br>
capital A/c<br>
pital A/c<br>
and all<br>
pital A/c<br>
and all<br>
pital A/c<br>
and all<br>
pital A/c<br>
and all<br>
pital A/c<br>
and all<br>
pital A/c<br>
and all<br>
pital A/c<br>
and all<br>
pital A/c 14. On ret<br>
(a) Cap<br>
(c) Cap<br>
15. If the f<br>
(a) Ban<br>
(c) Reti e<br>
account<br>
m revaluation account<br>
iately, it is transferred to<br>
s capital A/c<br>
apital A/c

- -

## called :<br>
(a) Author<br>
17. The amore (a) Securi<br>
(c) Share (2) Partner<br>
(3) Partner ed capital (b) Called up capital (c) Capital<br>
received over and above the par value is credite<br>
s premium account (b) Calls in advant<br>
ital account (d) Forfeited share<br>
e following is shown in Profit and Loss Approp called :<br>
(a) Autl<br>
17. The am<br>
(a) Secu<br>
(c) Barty<br>
18. Which (c) Barty

- rve (d) Reserve capital<br>count<br>count<br>n account? France (d) Reserve capital<br>to<br>account<br>account<br>ion account?
- (a) Audit i<br>
20. Choose th<br>
(i) Minimu<br>
(ii) Maximu<br>
(iii) The bu www.community.community.community.community.community.community.community.community.community.community.community.community.community.community.community.community.community.community.community.community.community.communit www.com/communications/communications/communications/communications/communications/communications/communications/communications/communications/communications/communications/communications/communications/communications/comm (a) Audi<br>
20. Choose 1<br>
(i) Minim<br>
(ii) Maxim<br>
(iii) The b www.com/communications/communications/communications/communications/communications/communications/communications/communications/communications/communications/communications/communications/communications/communications/comm

- 
- 
- 
- 
- (c) (ii) and (iii) are correct for the control www.Padasalai.Net www.Padasalai.Net

www.Padasalai.Net www.Padasalai.Net www.Padasalai.Net www.Padasalai.

www.padasalai.net

www.padasalai.net

ww.Padasalaisuus alueen kuningas kuningas kuningas kuningas kuningas kuningas kuningas kuningas kuningas kuningas

www.Padasalaisuuti puolisia EV prisessa

- 
- 

wa

ww.

ww.Padasalai.<br>Networkshire.com

www.Padasalai.Net

- 
- Answer:<br>
21. State<br>
22. Give<br>
22. State<br>
23. State<br>
24. State **Part - II**<br>
even questions in which question No.30 is compuls<br>
accounts generally maintained by a small sized sole tr<br>
<sup>19</sup> System is not followed.<br>
examples for revenue expenditure of not-for-profit of<br>
two circumstances www.Padasalai.Net www.Padasalai.Net Answer an<br>
21. State t<br>
22. Give for<br>
22. Give for<br>
23. State a<br>
24. State w (b) Unrecorded liability
- 25. From<br> $\begin{array}{c|c}\n\hline\nC_1 & C_2 \\
\hline\nA\n\end{array}$

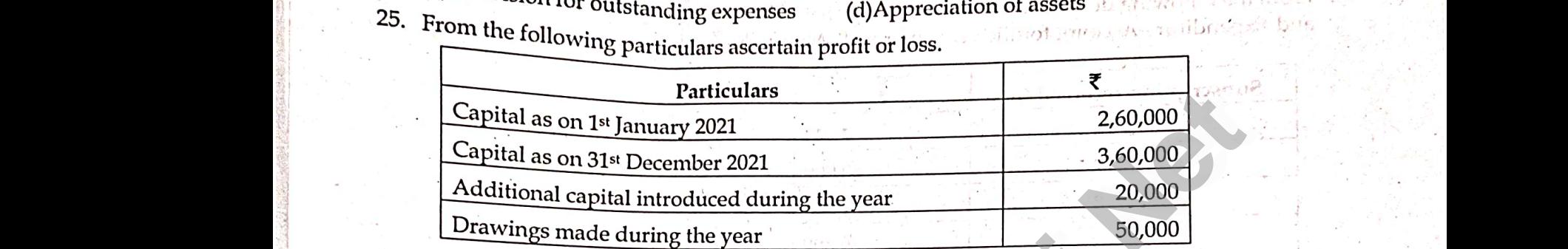

- 
- 26. Ram and Shyam are partners. Ram withdraws ₹ 12,000 at the beginning of each half year.<br>
Interest on drawings is chargeable @10% p.a. Calculate interest on drawings for the year ending<br>
31<sup>st</sup> December 2021 using aver Interes<br>
31st Dee<br>
27. Antony<br>
capital<br>
Antony<br>
during of the year ending<br>aber 2021 using average period method.<br>Member 2021 using average period method.<br>Member 2021 using average period method.<br>Member 2021 using average period method.<br>Member 2018 was Antony  $\bar{\tau}$  60,000 an Intered<br>
31st L<br>
31st L<br>
27. Anto:<br>
capita<br>
Anto:<br>
durin
	-
- Calcula<br>29. Arul an<br>admitte<br> $\sqrt[3]{2}$   $\sqrt[3]{2}$   $\sqrt[3]{2}$ <br>30. Ravi and where the value of goodwill at 2 years purchase of average profit of five years.<br>Anitha are partners sharing profits and losses in the ratio of 4:3. On 31.3,2018, Ajay was<br>a partner. On the date of admission, the book of Calcu<br>Calcu<br>29. Arul a<br>admit<br>30. Ravi a
	-

# www.padasalai.net www.padasalai.net www.padasalai.net www.padasalai.net www.padasalai.net www.padasalai.net (p)<br>Answer any seven questions in which question No.40 is compulsory. The second (a)<br>31. What are the features of

- 
- Bolly Karnenburgh
- 

www.padasalai.com<br>
Madasalai.net (1)<br>
Madasalai.com<br>
Madasalai.com<br>
Madasalai.com<br>
Madasalai.com<br>
Madasalai.com<br>
Madasalai.com<br>
Madasalai.com<br>
Madasalai.com<br>
Madasalai.com<br>
Madasalai.com<br>
Madasalai.com<br>
Madasalai.com<br>
Mada www.com (1)<br>Alexander (1)<br>Network (1)<br>Network (1)<br>2013<br>2013<br>Com

### www.Padasalai.Net www.CBSEtips.in www.Padasalai.Net www.Padasalai.Net w.CBSEt<mark>ips.in</mark><br>Irch 2019. ww.CBSEtips.in<br>Narch 2019.

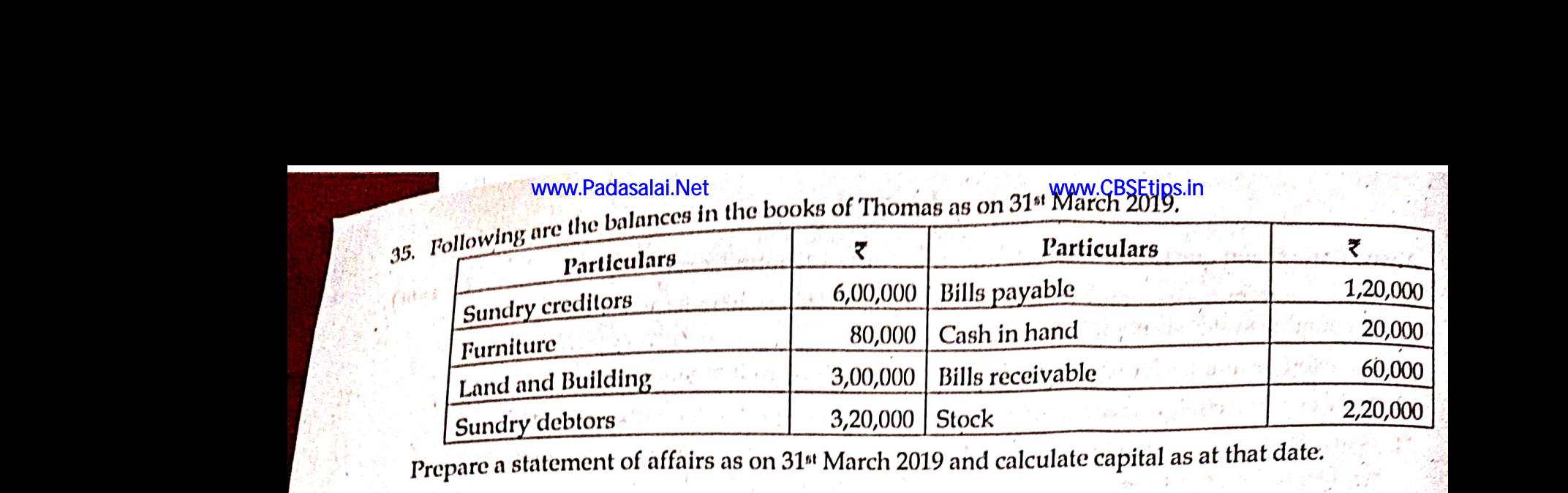

36. From the following details calculate the amount that will be shown as subscription in Income ww.Padasalai. www.padasalai.

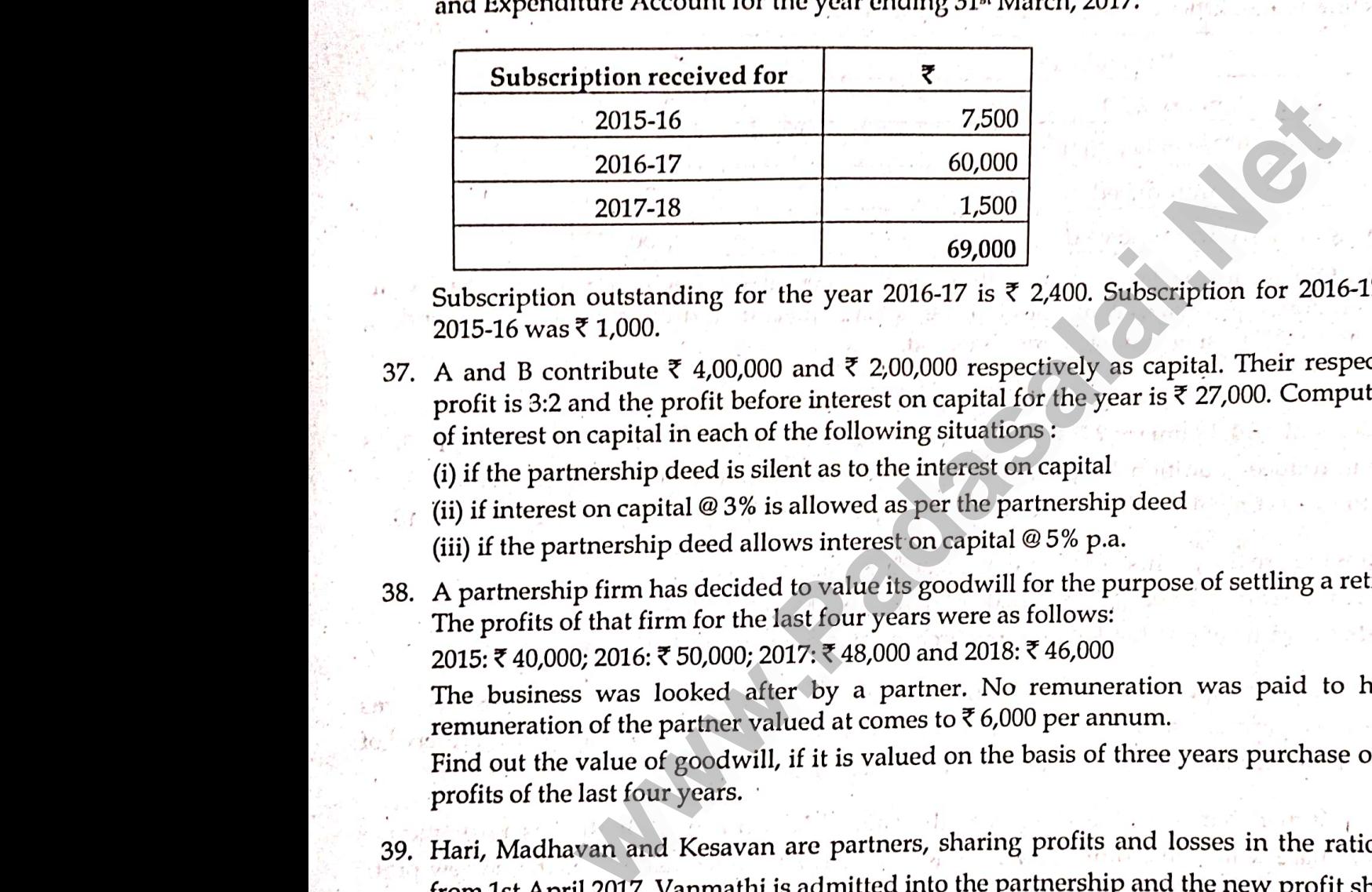

35.

Subscript<br>
2015-16 w<br>
37. A and B<br>
profit is 3<br>
of interes<br>
(i) if the p<br>
(ii) if interes The vear 2016-17 is  $\times$  2,400. Subscription for 2010 17 electron and the vear  $\times$  4,00,000 and  $\times$  2,00,000 respectively as capital. Their respective share of and the profit before interest on capital for the year is Subscript<br>
2015-16<br>
37. A and l<br>
profit is<br>
of interes<br>
(i) if the<br>
(ii) if interes

38. A partne<br>The pro.<br>2015: ₹4<br>The bus<br>remunes<br>Find out<br>profits o

38. A partner<br>The profit<br>2015:₹40<br>The busin<br>remunera<br>Find out t<br>profits of p firm has decided to variating is goodwin for the parpose of setting a retaining parameter<br>f that firm for the last four years were as follows:<br>0; 2016: ₹ 50,000; 2017: ₹ 48,000 and 2018: ₹ 46,000<br>s was looked after by a

- from 1st A<br>decided as<br>(a) Increas<br>(b) Deprec<br>(c) Providence<br>Pass journ<br>40. Kavitha, J il 2017, Vanmathi is admitted into the partnershi<br>3:2:1. The following adjustments are to be made.<br>he value of premises by  $\bar{\tau}$  60,000.<br>e stock by  $\bar{\tau}$  5,000, furniture by  $\bar{\tau}$  2,000 and mach<br>or an outstanding li nd the new profit sharing ratio is<br>wry by ₹ 2,500.<br>and losses in the ratio of 5:3:3 from 1st<br>decided<br>(a) Incre<br>(b) Depr<br>(c) Provi<br>40. Kavitha,
	- word due is paid off immediately by cheque.<br>Wat due is not paid immediately.<br>Net paid immediately by cheque.<br>Kindly send me your study materials to padasalai.r
	-
- (i) The algorithm  $\begin{pmatrix} 0 \\ 0 \end{pmatrix}$  The algorithm  $\begin{pmatrix} 0 \\ 0 \end{pmatrix}$  The algorithm  $\begin{pmatrix} 0 \\ 0 \end{pmatrix}$  $(i)$  The  $(ii)$  The  $(iii)$   $\overline{z}$  70

www.padasalai.com<br>
12 Accountancy - Qtly - NMK -Page-4<br>
13 Accountancy - Qtly - NMK -Page-4 www.padasalai.com<br>
12 Accountancy - Qtly - NMK - Page-4<br>
29 mail.com

www.Padasalai.Net

www.Padasalai.Net

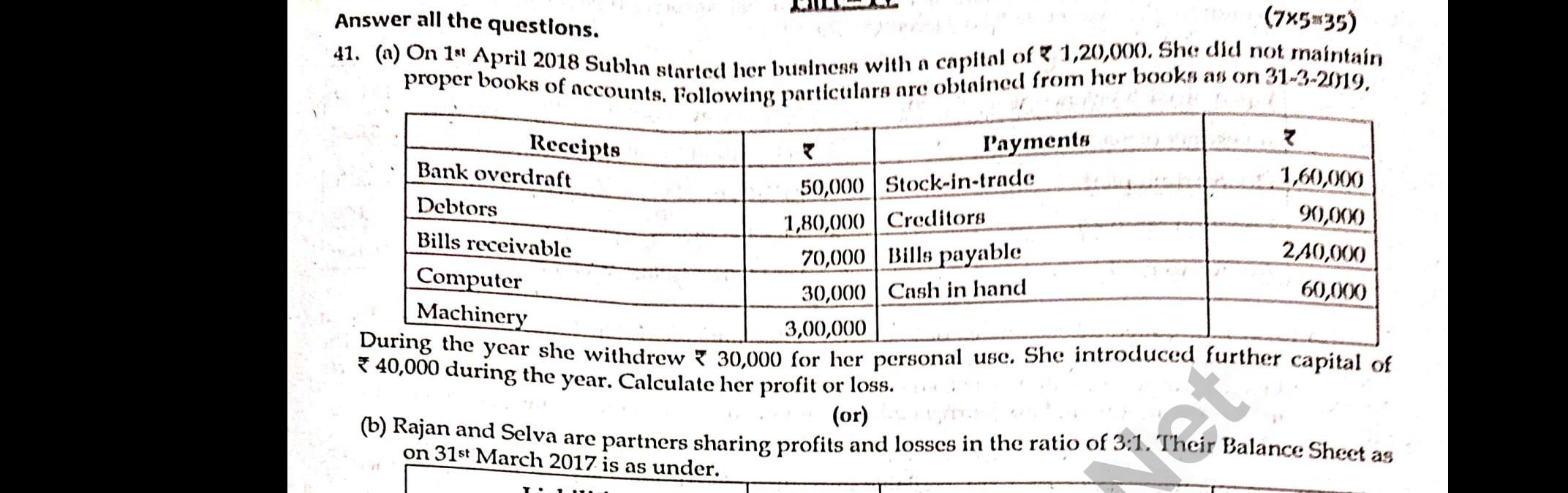

Machine<br>During the year<br> $\frac{1}{5}$  40,000 durin<br>(b) Rajan and Example<br>
Machin<br>
During the<br>
E 40,000 during<br>
(b) Rajan and<br>
(b) Rajan and<br>
on 31st M

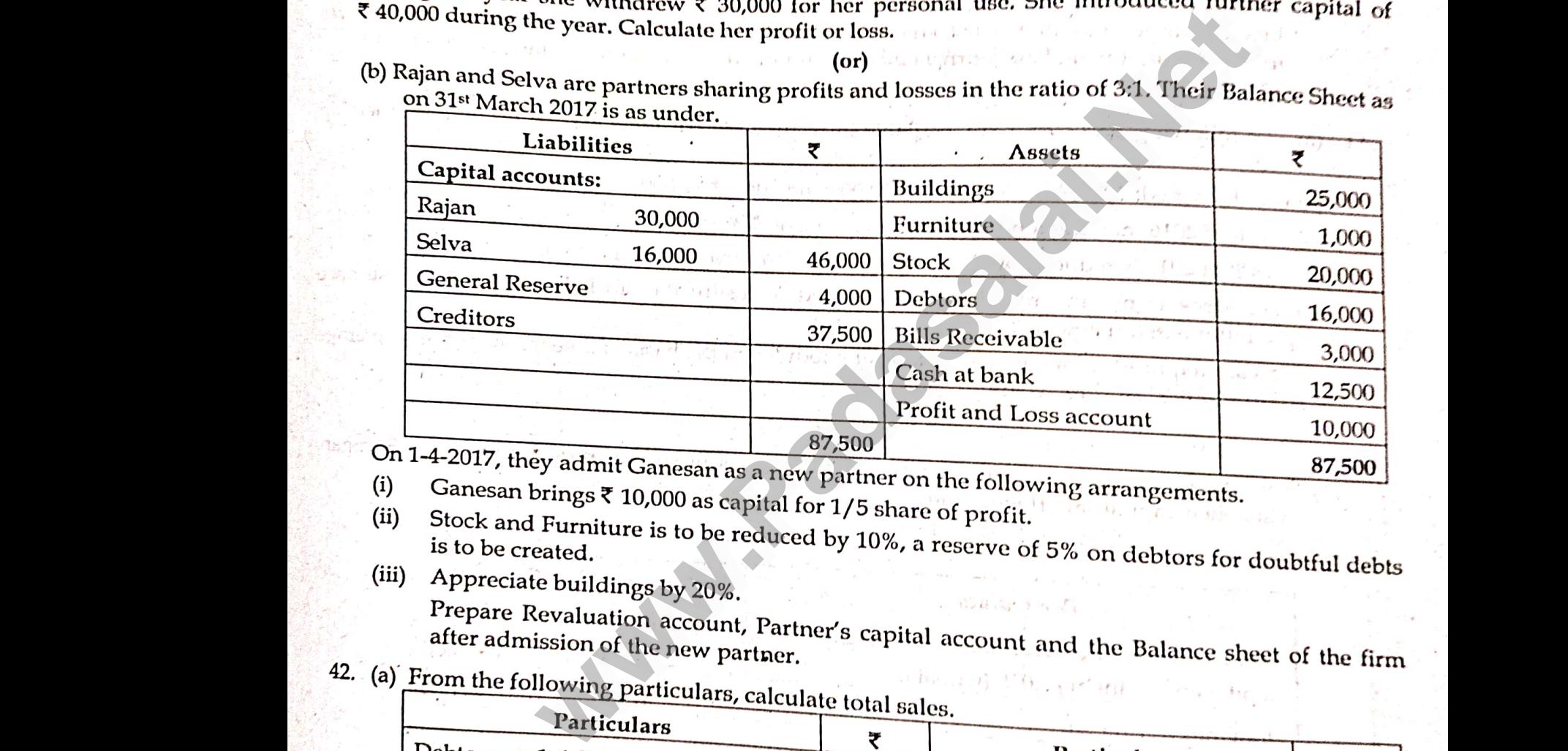

(i) Ganesa)<br>(ii) Stock a<br>is to be<br>(iii) Apprec<br>Preparafter as<br>after as<br> $42.$  (a) From the between as a new partner on the following arrangements.<br>
Prings ₹ 10,000 as capital for 1/5 share of profit.<br>
Furniture is to be reduced by 10%, a reserve of 5% on debtors for doubtful debts<br>
eated.<br>
Revaluation account, (i) Gane<br>
(ii) Stock<br>
is to l<br>
(iii) Appr<br>
Prepa<br>
after<br>
42. (a) From the

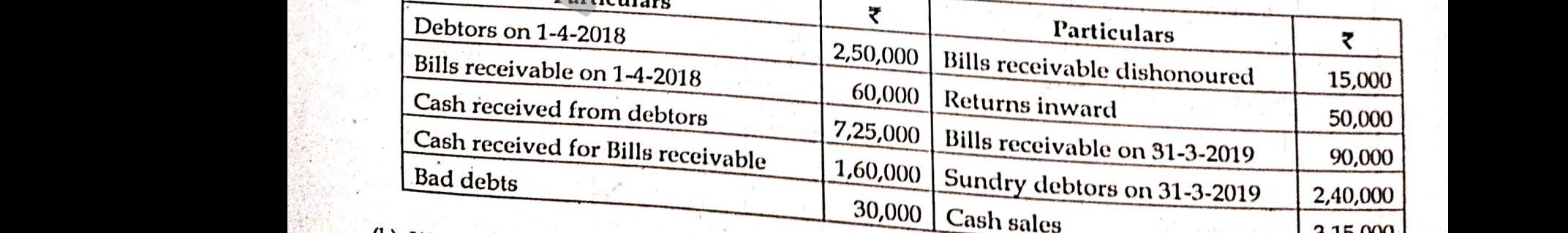

12 Accountancy - Qty - NMK -Page-5<br>Although<br>Imail.com 12 Accountancy - Qty - NMK -Page-5<br>alaman<br>alaman di padasalan personal di padasalan personal di padasalan personal di padasalan personal di padasalan p

## wa. wana kutoka 1980

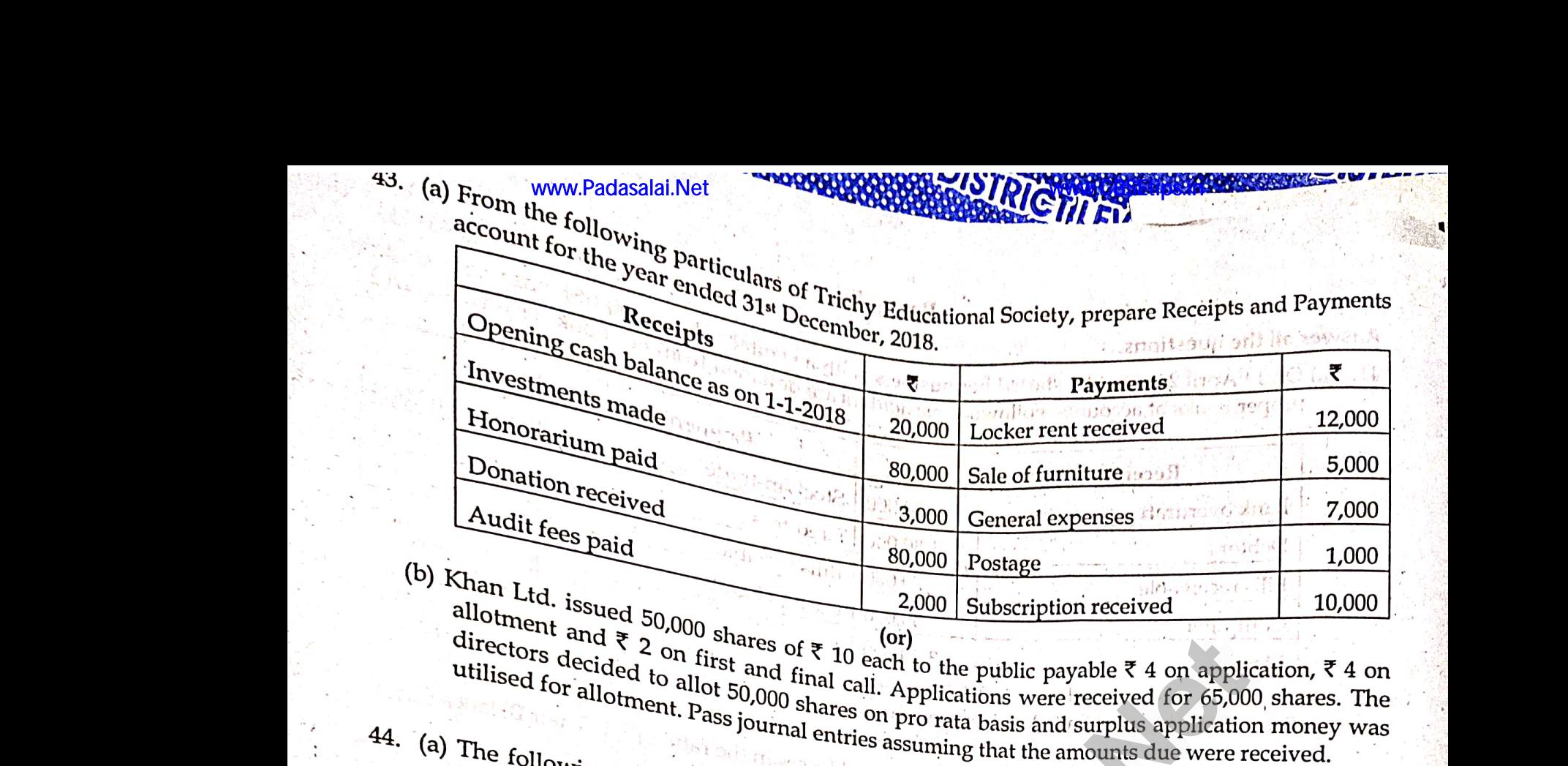

urectors decided to allot stop states and final call. Applications were received for 65,000 shares. The<br> **44.** (a) The following hall call states on pro rata bass indications were received for 65,000 shares. The<br> **44.** (a) Madasalaid:  $\frac{80,000}{2,000}$  Postage 1,000<br>
Postage 1,000<br>
The and 50,000 shares of ₹ 10 each to the public payable ₹ 4 on application, ₹ 4 on<br>
rs decided to allot and final call. Applications were received for 65,000

- 
- (b)  $Pr(G)$ <br>(c)  $Pr(G)$ <br>(d) The Pre
	-
	-

Wat of the stock is not insured.<br>
We apartnership<br>
(b) Profit of 2016 includes a non-recurring income of  $\overline{x}$  32,000.<br>
(d) The stock is not insured by  $\overline{x}$  2,000 due to stock destroyed by fire.<br>
Premium is estimated

www.Padasalai.Net

www.Padasalai.Net

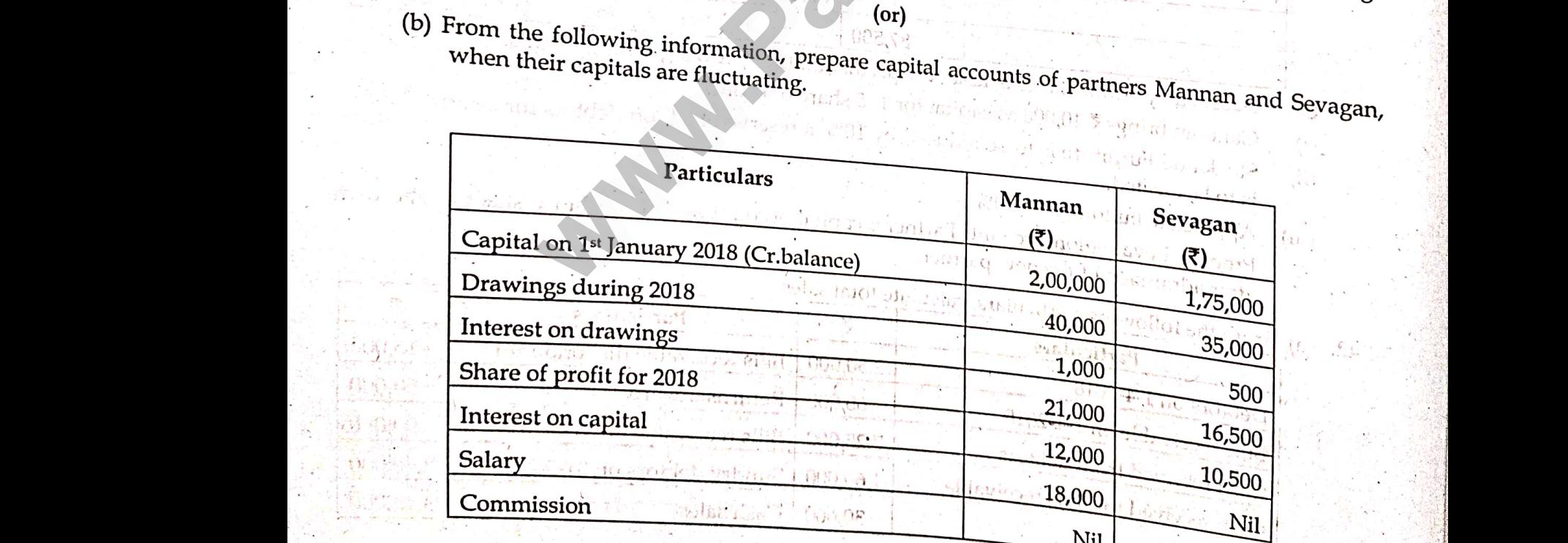

www.formalist.com<br>Networks and the second state in the second state of the second state in the second state in the second state in the second state in the second state in the second state in the second state in the second www.fall.com<br>Madasalai.network.com<br><mark>Kindly send me your study materials to padasala</mark>

ur study materials to padasalai.net@gmail.com

www.page-8<br>Westman 12 Accountancy - Qtly - NMK - Page-6<br>29 gmail.com

- www.padasalai.<br>Netika 15. (a) Dinesh 45. (a) Dinesh and Sugumar entered into a partnership agreement on 1st January 2018, Dinesh contributing  $\overline{z}$  1 Fo 222 entered into a partnership agreement on 1st January 2018, Dinesh w.CBSEtips.in<br>Network.2018. Dinesh www.padasalai. $\overline{a}$ . 45. (a) Dines www.Padasalai.Net ww.CBSEtips.in
	-
	-
	-
	-
	-

(a) Prof<br>
(b) Part<br>
(c) Inter<br>
(d) Din<br>
(e) Sugr<br>
During the<br>
adjustment of<br>
Prepare the l and losses to be shared in the ratio 2:1 as between l<sup>ts</sup> to be entitled to interest on capital @ 4% p.a. <sup>1</sup> to receive a salary of  $\overline{\tau}$  60,000 for the year, and at to receive a commission of  $\overline{\tau}$  80,000 for the www.padasalai.herita ini dia kaominina dia kaominina matematika kaominina amin'ny fivondronan-kaominin'i Amerika amin'ny fivondronan-kaominin'i Amerika amin'ny fivondronan-kaominin'i Amerika amin'ny fivondronan-kaominin'i (a) Pr<br>
(b) Pa<br>
(c) Int<br>
(d) Di<br>
(e) Su<br>
During the<br>
adjustmen<br>
Prepare the

### $(0r)$

(b) Write a<br>the abse<br>46. (a) From t<br>prepare (b) Write<br>the ab<br>46. (a) From<br>prepar

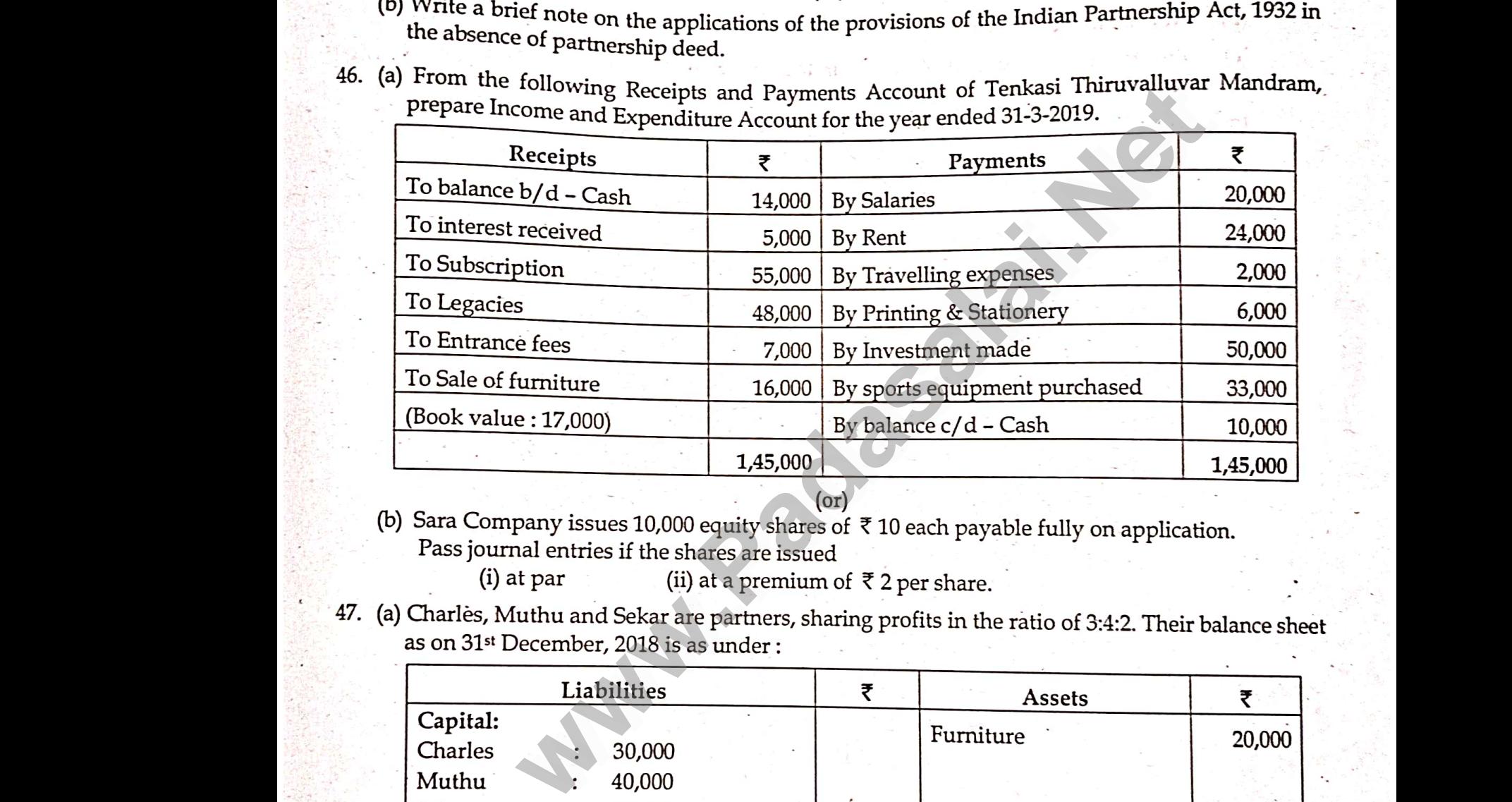

Pass jo<br>(<br>47. (a) Charles<br>as on 31<br>(Capita Pass<br>Pass<br>47. (a) Charles<br>as on 3

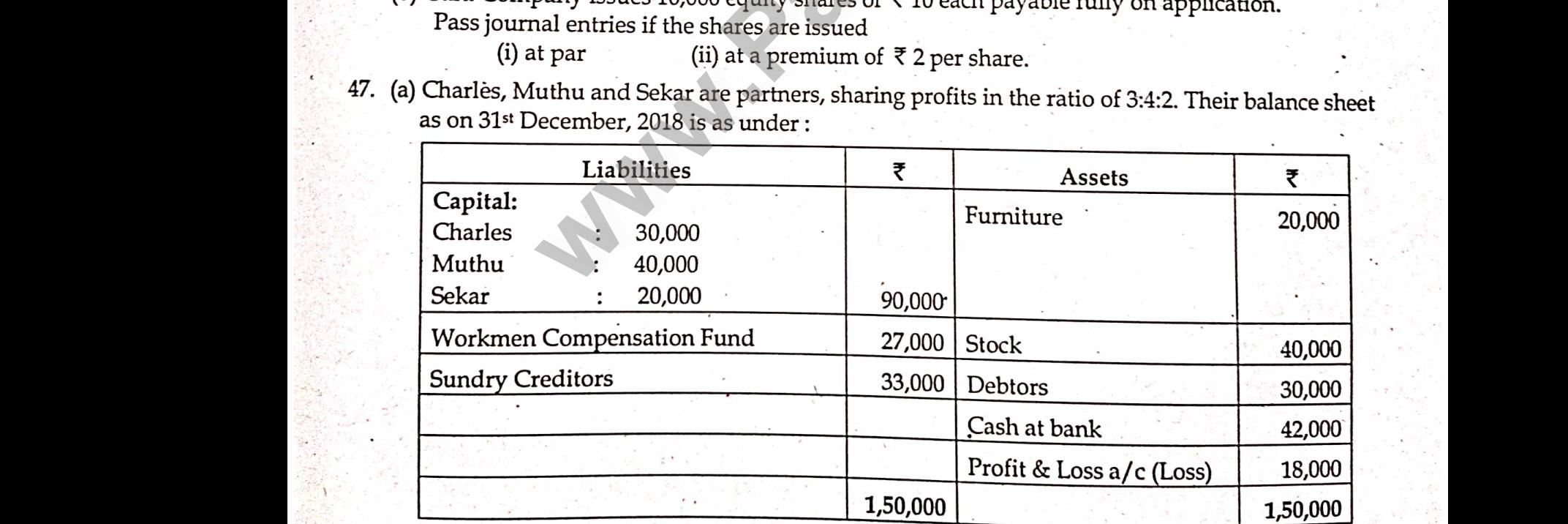

www.Padasalai.Net ww.padasalai.<br>Netika kalendaria<br>Netika kalendaria

ng arrangements.<br>12 Accountancy - Qty - NMK -Page-7<br>gmail.com ring arrangements.<br>12 Accountancy - Qty - NMK -Page-7<br>29 Gmail.com

Kindly send me your study materials to padasalai.net@gmail.com aries refired from the partnership firm on the foll<br>Kindly send me your study materials to padasalai.net<br>Kindly send me your study materials to padasalai.n

- www.Padasalai.Net www.CBSEtips.in where  $\mathbf{u}$  (i)  $\mathbf{B}$ www.Padasalai.Net<br>www.Padasalai.Net<br>www.edu.net www.communications.com where  $\mathbf{u}$  is  $\mathbf{u}$ .
	- $(ii)$
	-
	-
	-

(iv) Th<br>
(iv) Th<br>
(v) Th<br>
Prepare reval<br>
retirement.<br>
(b) From the www.Padasalai.net in the state of  $\overline{x}$  11,000 not yet recorded<br>
in a mount due to Charles was paid by cheque.<br>
tion account, partners' capital account and the balance sheet of the firm after<br>
(or) allowing information,  $(v)$ <br>  $(v)$ <br>  $(vi)$ <br>  $(vi)$ <br>  $(vi)$ <br>  $(vi)$ <br>  $(vi)$ <br>  $(vi)$ <br>  $(vi)$ <br>  $(vi)$ <br>  $(vi)$ <br>  $(vi)$ <br>  $(vi)$ <br>  $(vi)$ 

- Capital employed: ₹ 50,000  $(a)$
- 

www.Padasalai.Net

www.Padasalai.Net

www.Padasalai.Net

www.Padasalai.Net

www.Padasalai.

www.Padasalai.

www.Padasalai.Net

www.Padasalai.Net

- $\begin{align} \n\mathbf{u} \times \mathbf{v} &= \n\mathbf{v} \times \mathbf{v} \quad \mathbf{v} \quad \$ where  $\frac{10\%}{15,000}$  and  $\frac{10\%}{15,000}$  and  $\frac{10\%}{15,000}$  and  $\frac{10\%}{15,000}$  and  $\frac{10\%}{15,000}$  and  $\frac{10\%}{15,000}$  extractively. where  $\frac{d}{dt}$ <br>  $\frac{d}{dt}$ <br>  $\frac{d}{$ 
	- Western value of annuity of ₹1 for 3 years at 10% is ₹ 2.4868.

ww.padasalai.net

www.Padasalai.Net

www.Padasalai.Net

www.Padasalai.Net

www.Padasalai.Net

www.Padasalai.Net

12 Accountancy - Qtly - NMK -Page-8<br>All Comparison of the Magnetic Comparison of the Magnetic Comparison of the Magnetic Comparison of the Magnetic<br>All Comparison of the Magnetic Comparison of the Magnetic Comparison of th 12 Accountancy - Qtly - NMK - Page-8<br>algorithments<br>and all comparations of the set of the set of the set of the set of the set of the set of the set of the set o<br>and the set of the set of the set of the set of the set of t

w.CBSEtips.in<br>Networks in the state of the state of the state of the state of the state of the state of the state of the state of the state of the state of the state of the state of the state of the state of the state of t

ww.CBSEtips.in

www.Padasalai.Net

www.Padasalai.Net

www.Padasalai.Net

www.Padasalai.Net

www.Padasalai.Net

www.Padasalai.Net

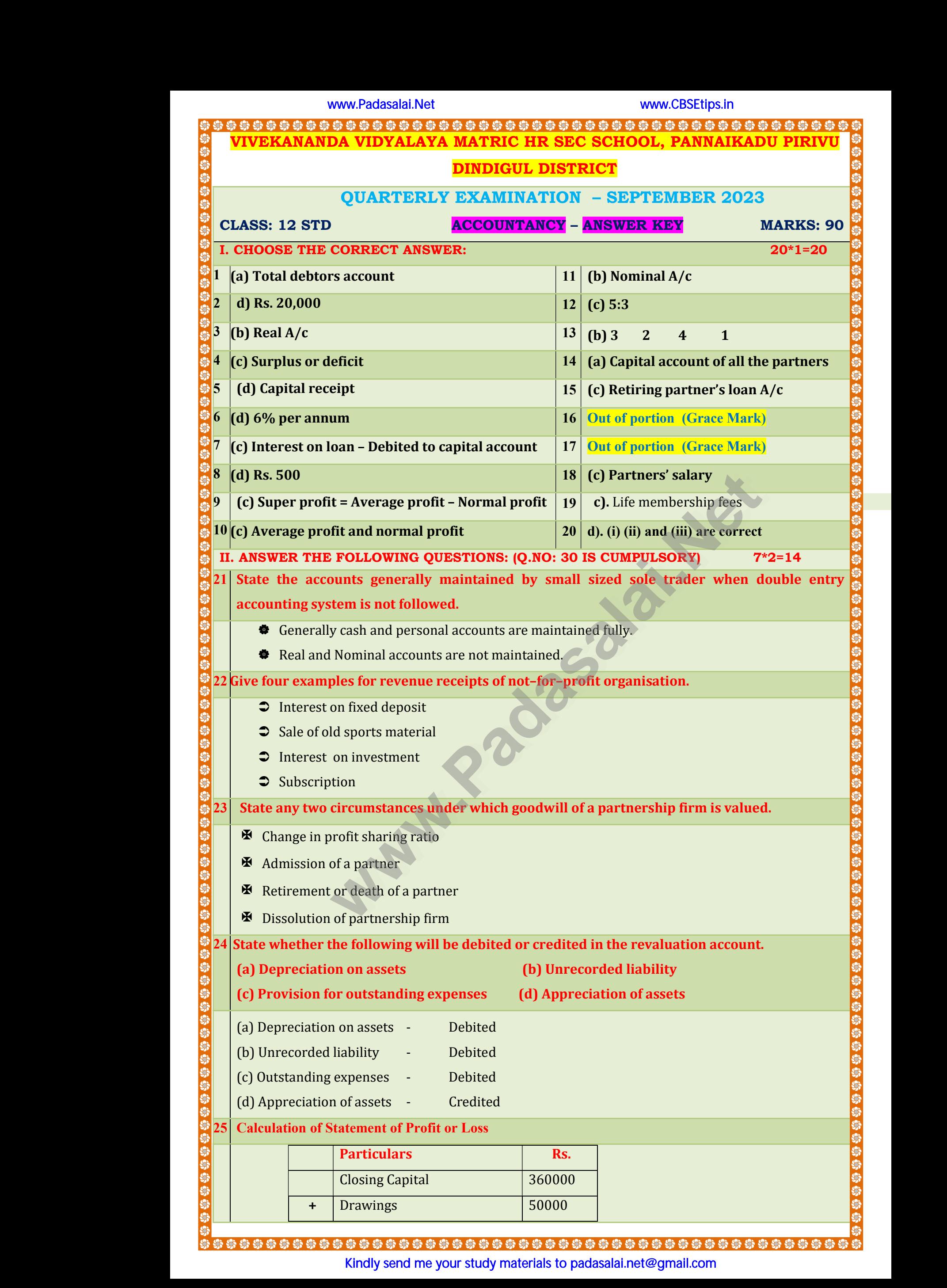

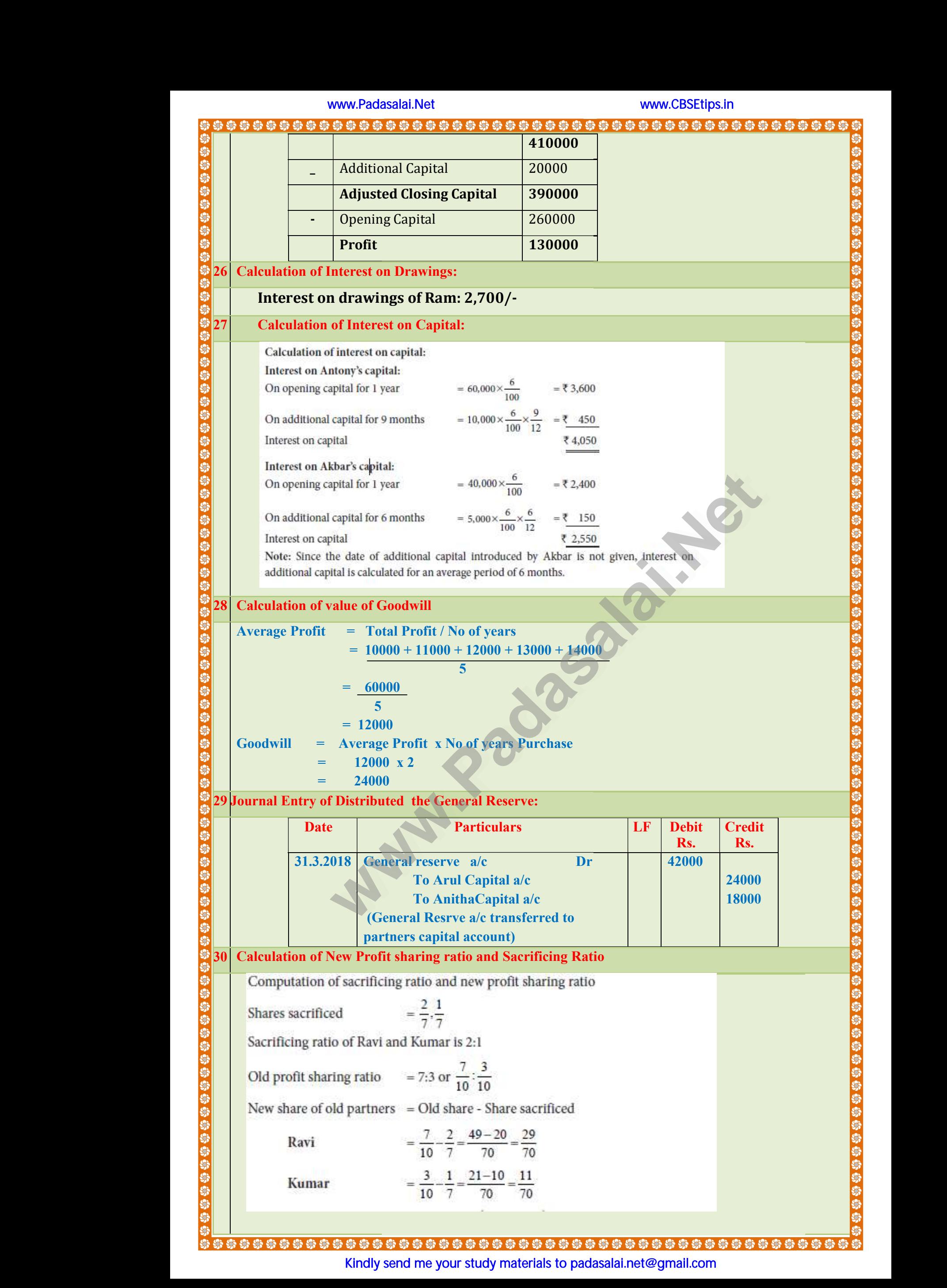

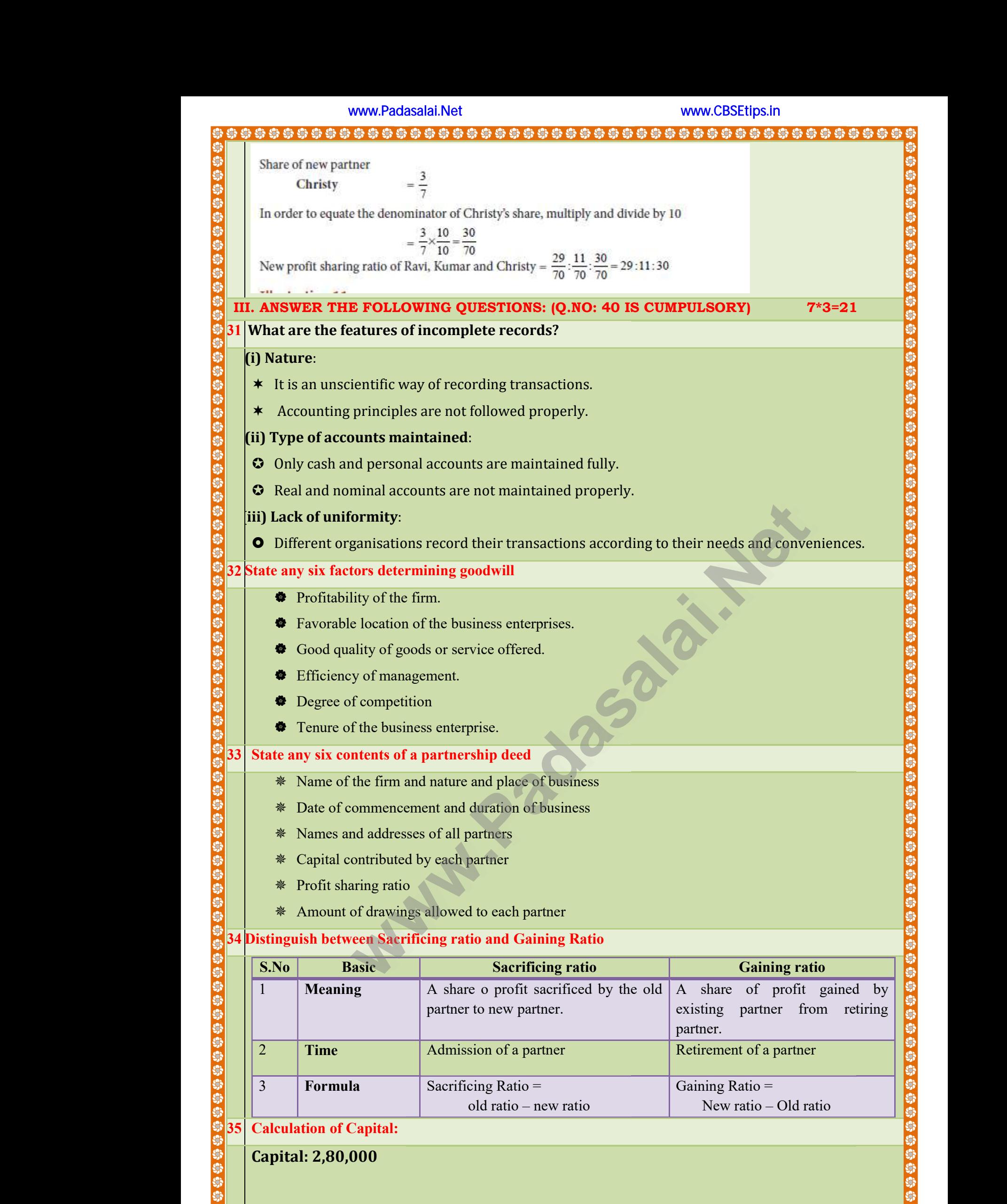

Kindly send me your study materials to padasalai.net@gmail.com www.Padasalai.Net www.Padasalai.Net www.Padasalai.Net www.Padasalai.Net www.Padasalai.Net www.Padasalai.Net

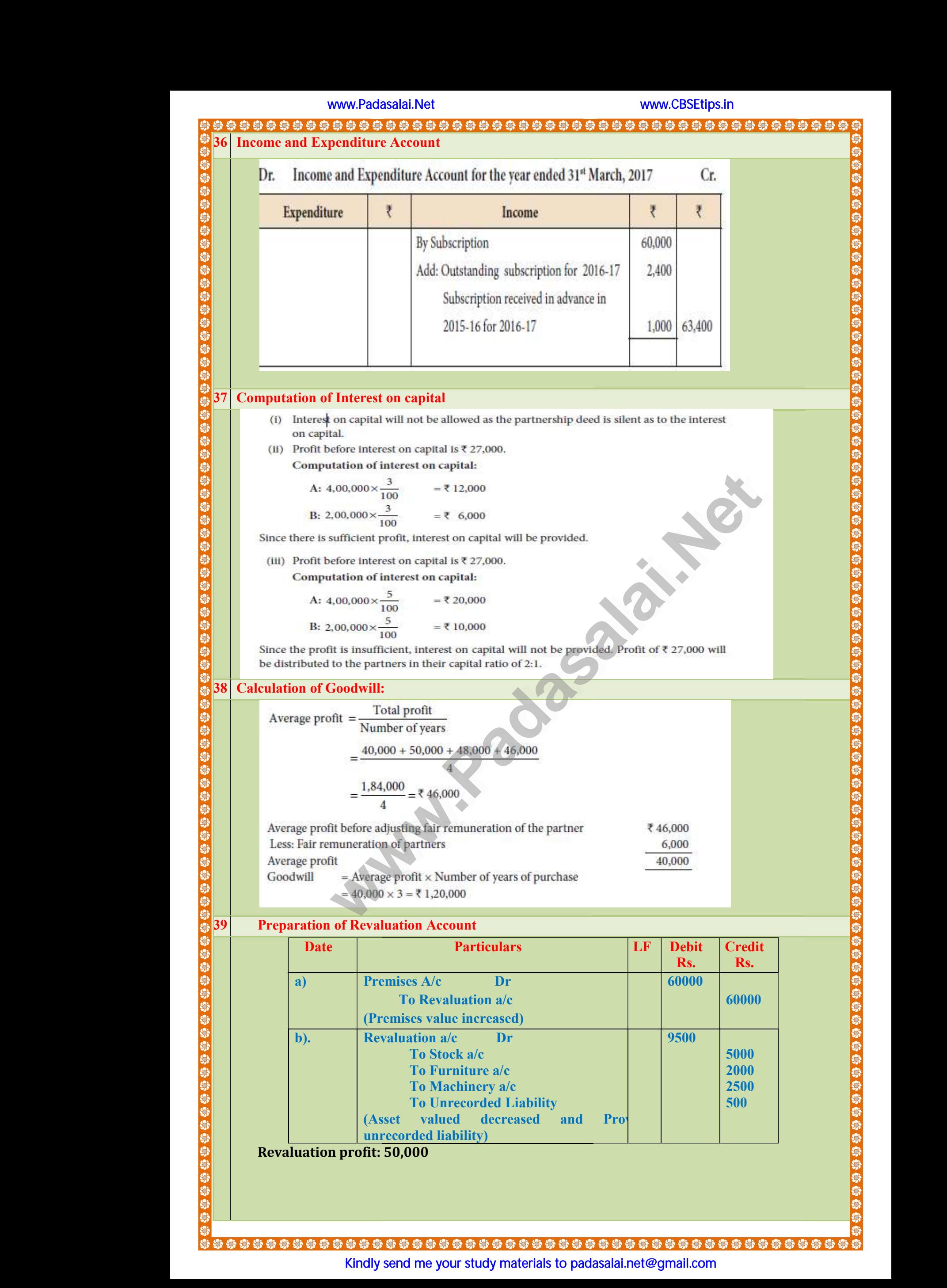

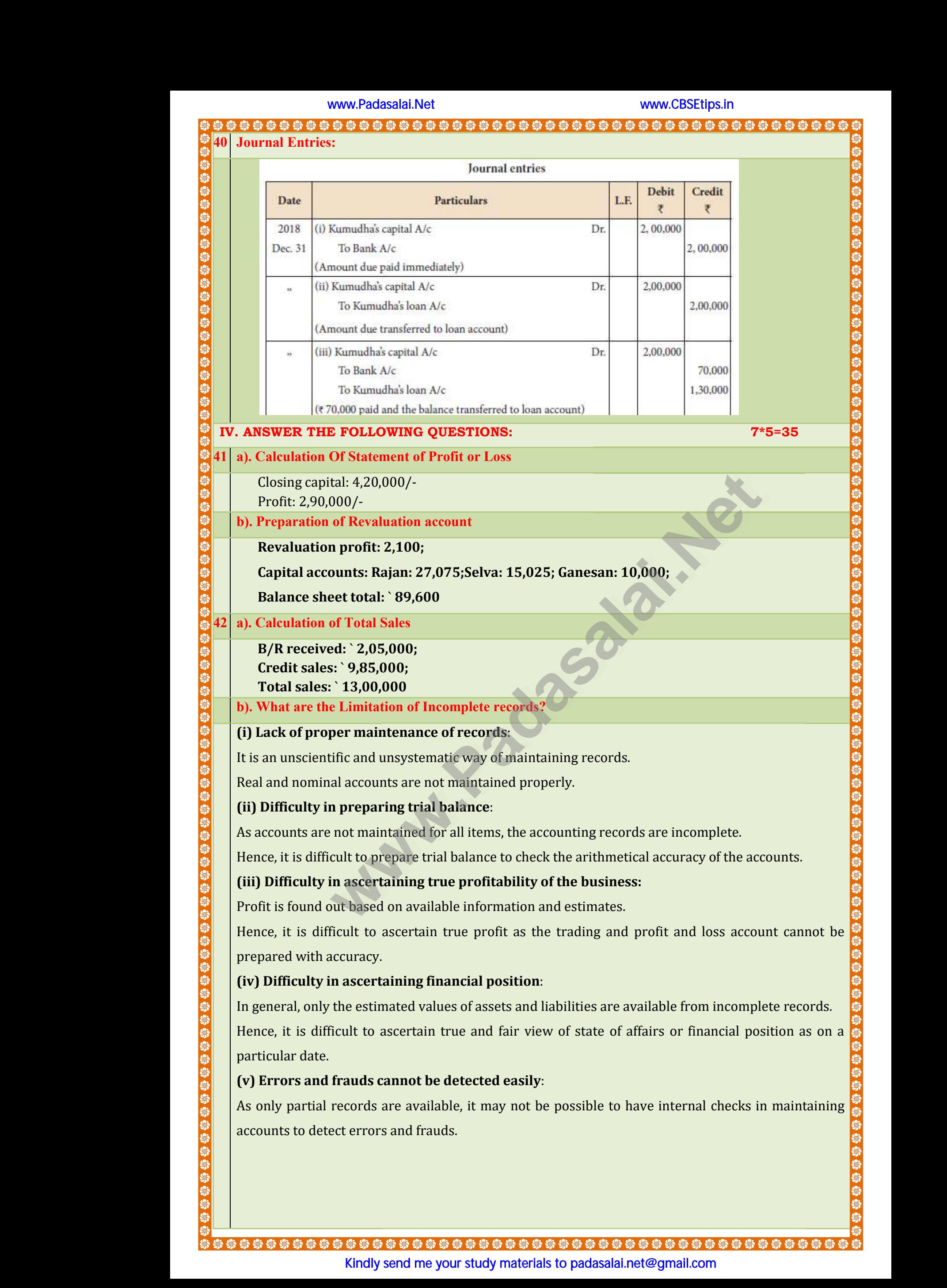

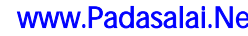

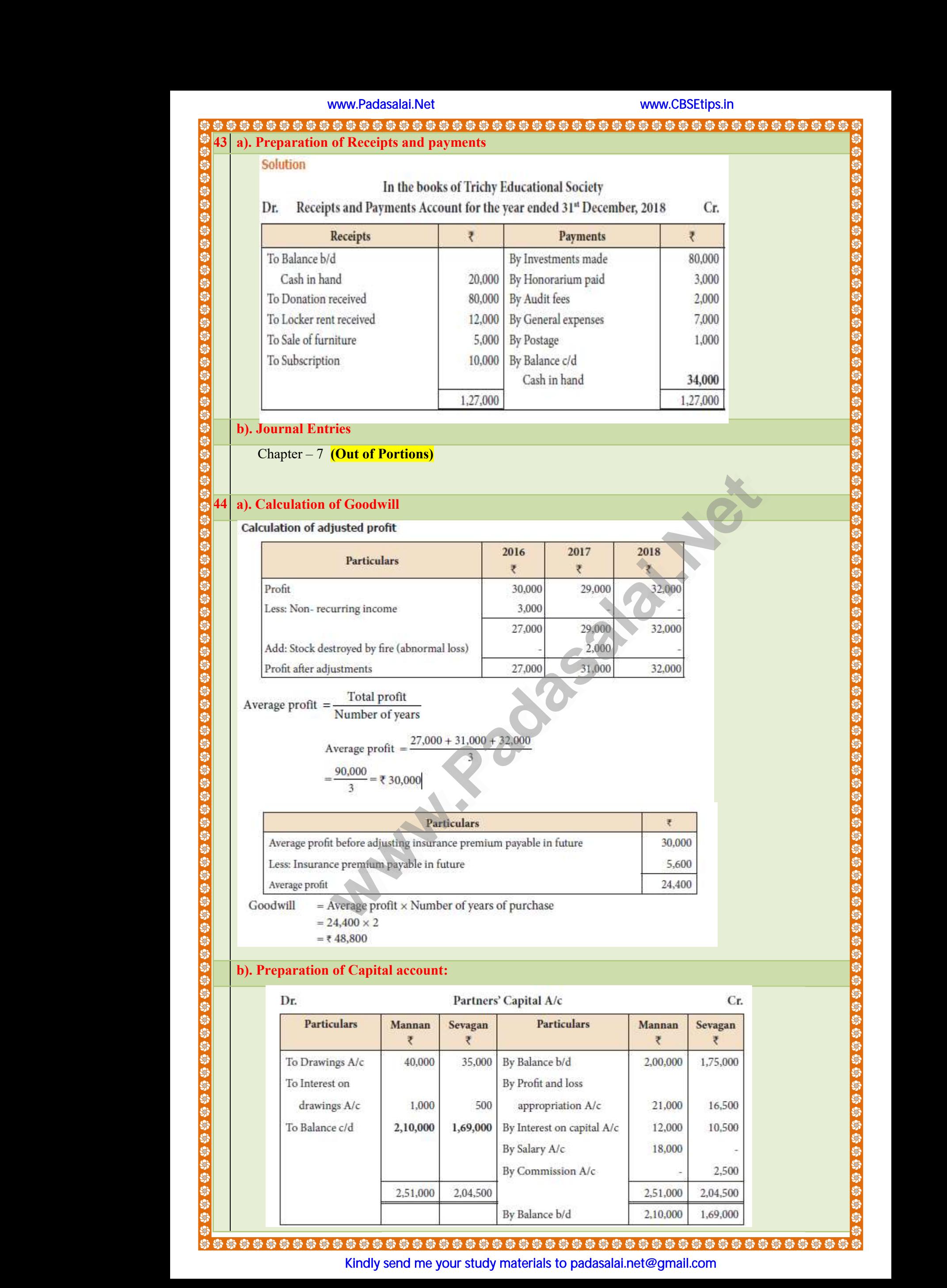

# www.Padasalai.Net

# www.C<mark>BSEtips.in</mark><br>> \$ \$ \$ \$ \$ \$ \$ \$ \$ \$ \$ \$ \$ \$ \$ \$ \$

![](_page_14_Picture_253.jpeg)

![](_page_14_Picture_254.jpeg)

![](_page_14_Picture_255.jpeg)

ww.Padasalai.Net<br>\$\$\$\$\$\$\$\$\$\$\$\$\$\$\$\$\$\$\$\$\$\$\$\$\$ www.Padasalai.Net

www.Padasalai.Net www.CBSEtips.in www.Padasalai.Net www.C<mark>BSEtips.in</mark><br>> \$ \$ \$ \$ \$ \$ \$ \$ \$ \$ \$ \$ \$ \$ \$ \$ \$

![](_page_15_Picture_265.jpeg)

@\*@\*@\*@\*@\*@\*@

- All of the above I mentioned is my own proposed list. of the above I mentioned is my own<br>is is not final decision.<br>is subject to be changed. **www.Padasalai.**<br>Networkship<br>Networkship er and the state of the state of the state of the state of the state of the state of the state of the state of the state of the state of the state of the state of the state of the state of the state of the state of the sta
- $\div$  This is not final decision. www.Padasalai.Net www.Padasalai.<br>Netersaan

www.padasalai.<br>Ne

www.Padasalai.<br>Ne

www.Padasalai.<br>Ne

www.Padasalai.

www.padasalai.<br>Ne

west werk werk wat werk wat werk wat werk wat werk wat werk wat werk wat werk wat wat werk wat werk wat werk w

- This subject to be changed.
- $\div$  If there is any error in this, please correct it.

PREPARED BY

### P.VAHEESWARAN P.VAHEESWARAN M.Com., M.Phil., DCA., B.ED.,

VICE- PRINCIPAL

 PG ASSISTANT OF COMMERCE & ACCOUNTANCY VIVEKANANDA VIDYALAYA MATRIC HR SEC SCHOOL PANNAIKADU PIRIVU, KODAIKANAL MAIN ROAD, **DINDIGUL DISTRICT. [www.Padasalai.Net](https://www.padasalai.net/)** PREPARED BY<br>P.VAHEESWARA<br>VICE-PRINCIPAL<br>PG ASSISTANT OF COMP<br>VIVEKANANDA VIDYALA …Com., *M.Phil., DCA., B.ED.,*<br>CE & ACCOUNTANCY<br>IATRIC HR SEC SCHOO!<br>- <sub>-</sub> Section of Section of Section of Section of Section of Section of Section of Section of Section of Section of Section of Section of Section of Se PREPARED BY<br>P.VAHEESWAR<br>VICE-PRINCIPAL<br>PG ASSISTANT OF COM<br>VIVEKANANDA VIDYAI M.Com., M.Phil., DCA., B.ED.,<br>RCE & ACCOUNTANCY<br>MATRIC HR SEC SCHOO! 今、今の WWW.Padasalai.

EMAIL: npvasu92@gmail.com WWW.REMAIL. su92@gmail.com<br>- おおおかい<br>- おおおかい<br>- おおおかい www.Padasalai.Net

www.Padasalai.Netasalai.Netasalai.Netasalai.Netasalai.Netasalai.Netasalai.Netasalai.Netasalai.Netasalai.Netasa<br>Netasalai:Netasalai.Netasalai.Netasalai.Netasalai.Netasalai.Netasalai.Netasalai.Net

www.Padasalai.Neta 1998.<br>Neta 1998.

Kindly send me your study materials to padasalai.net@gmail.com **www.Padasalai.**<br>Padasaranan<br>Padasaran ง<br>พรง (พระ (พระ พระ พระ พระ พระ พระ พระ พระ พระ<br>Kindly send me your study materials to padasalai. www.Padasalai.Net www.Padasalai.<br>1989<br>1989 www.Padasalai.Net